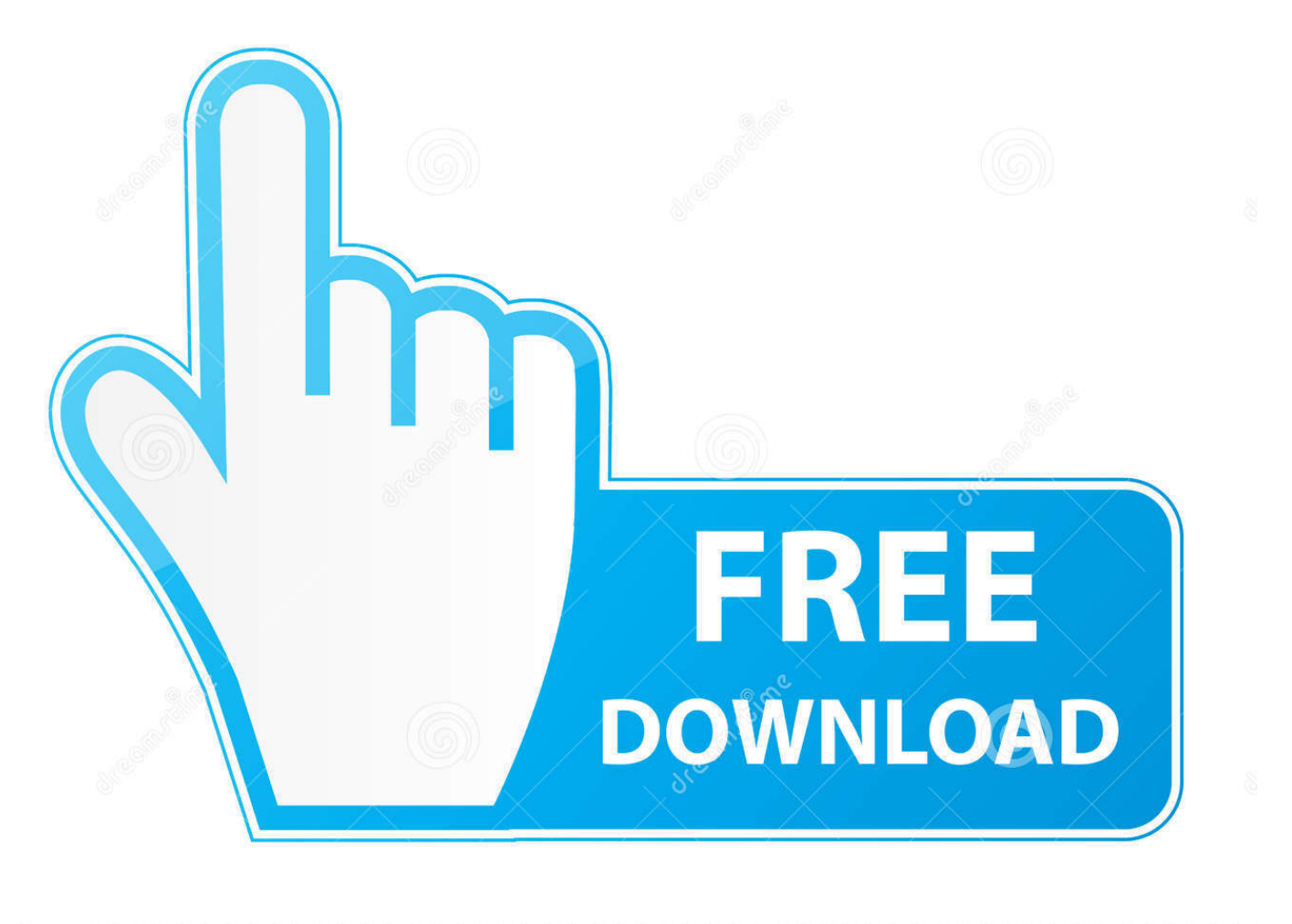

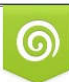

Download from Dreamstime.com previewing purposes only D 35103813 C Yulia Gapeenko | Dreamstime.com

É

[Warning! Do Not Click On This Link! You Will Be Sorry. Curious, huh](https://imgfil.com/1uqzkp)

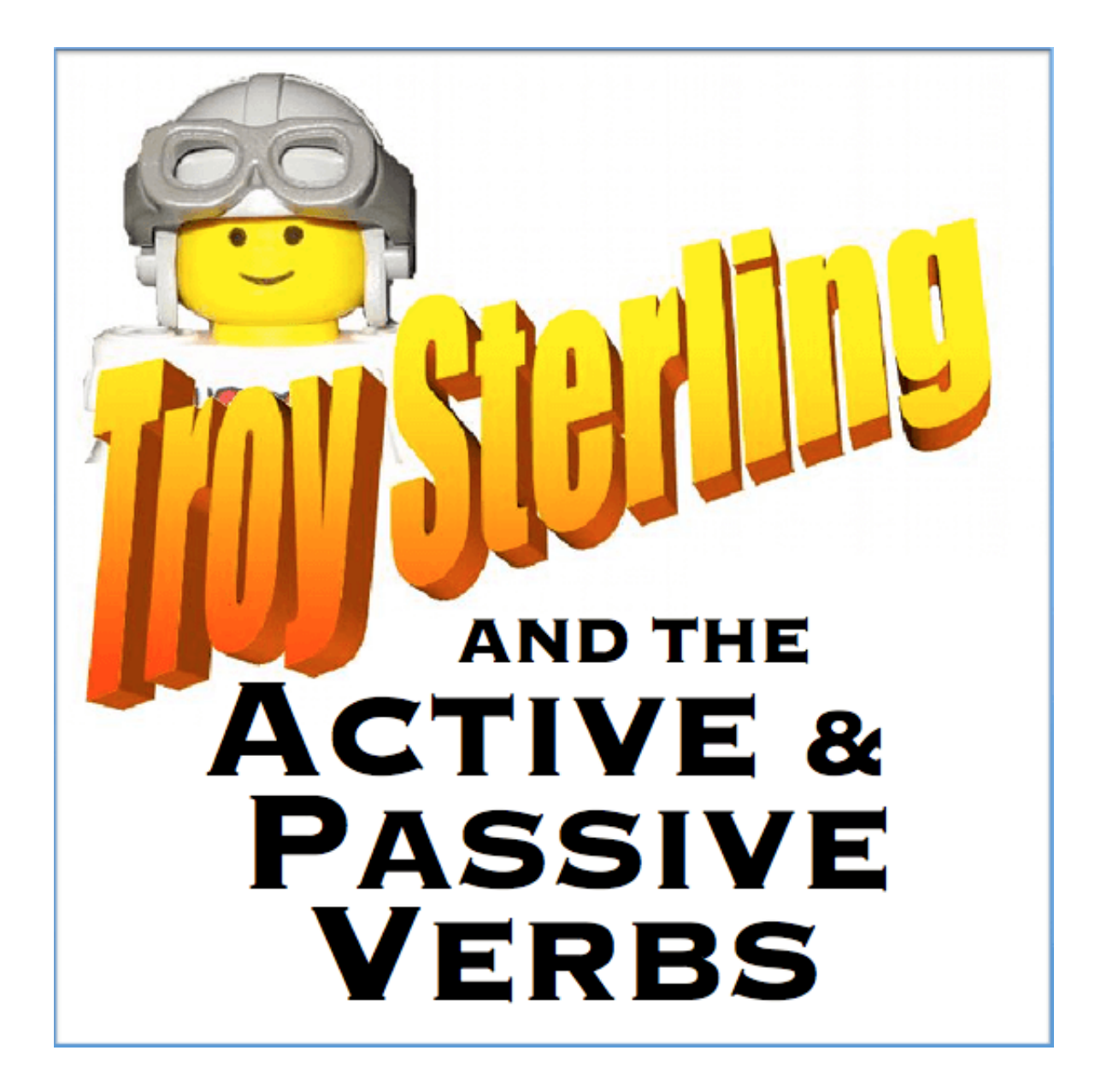

[Warning! Do Not Click On This Link! You Will Be Sorry. Curious, huh](https://imgfil.com/1uqzkp)

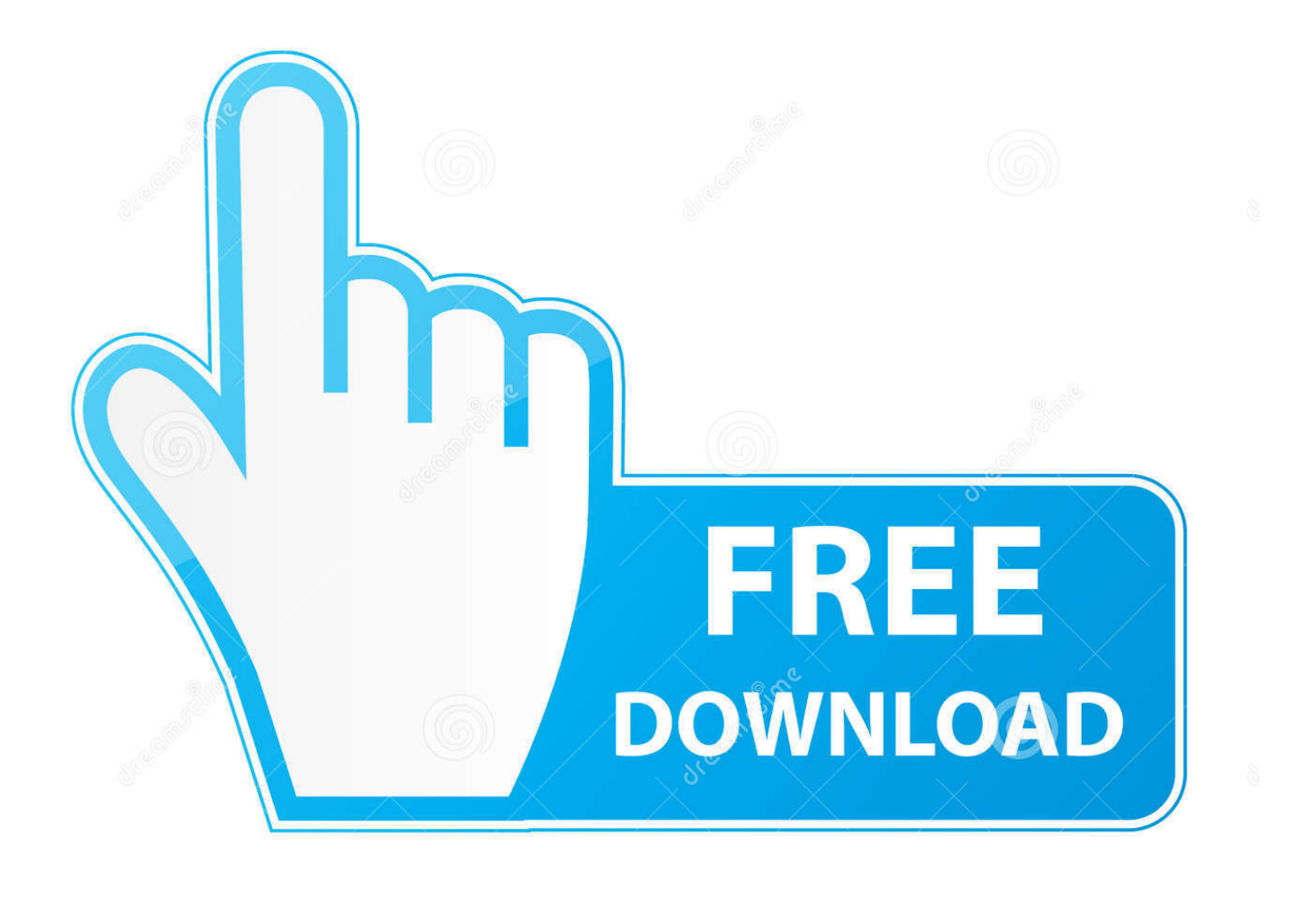

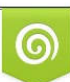

Download from Dreamstime.com or previewing purposes only D 35103813 O Yulia Gapeenko | Dreamstime.com

P

[Starting from Happy is composed not of chapters, but of chaplettes. If you are looking for a book with chapters adiós muchachos.] [Good or bad, something will ...

Click here to visit our frequently asked questions about HTML5 video. ... If you're not sure what a Divi Child Theme is, don't worry, we're going to get to that. ... You may have noticed by now the sidebar with quick links to the ... Pretty cool, huh? ... I'm curious about making my own premium child themes.. I got the standard message from Google, which you can read here, but says: ... I'm not sure if it had to do with being to aggressive with my adsense layouts ... Click here to revolutionize your site's way of doing internal links ... Huh. Thanks for sharing, Spencer! Hopefully, this will be a good thing in a long-run.. Here is the big list with all the Google Easter Eggs you need to check out. ... Blame it on the season, blame it on our curiosity but we've prepared for you the most ... We might mention that we are not offering you the decorated or chocolate eggs that ... If you click on Ask Another Question, this will never stop. ... huh. i'll try it out.

## [Painted Brain | Tackling Stigma And Mental Health In The Korean Community](http://nelushepa.tistory.com/20)

To help you sort out this, people are giving feedback based on their ... already left negative feedback, you definitely will not click on that link. ... Sorry okeanos, you are banned from posting or sending personal ... return Huh ... What if there is a warning message while someone starts to create a new topic.. Curious (The Finn Factor Book 1) eBook: R.G. Alexander: Amazon.co.uk: Kindle Store. ... Unlike print books, digital books are subject to VAT. ... The author's warning before you read this book just sets the tone and make you want to read even more! ... Well I am a touch OCD as far as not picking up a book in the middle of a .... Hello, I am losing sales due to customers not noticing that when they clicked add ... customer click add to basket they are automatically sent to the view cart page? ... I'm sorry about the earlier mistake; this should work for you. ... sent to cart and item added to cart when "Add to Basket" button is clicked :huh: .... SEE IF THEY ARE DEALLING IN MAIL FRAUD..THE LINK ... I know, huh? I called the ... When you click on the link they don't open. This is ... Lovely K. : Oh, I am sorry, I mean the device not a phone. Lovely K. : If ... and found warning of fraud as did ... Out of curiosity, I dialed the 888-616-8530 a few times. [CleanMyMac X 4.4.0 Crack 2019 Activation Number For Mac](http://semaciri.tistory.com/25)

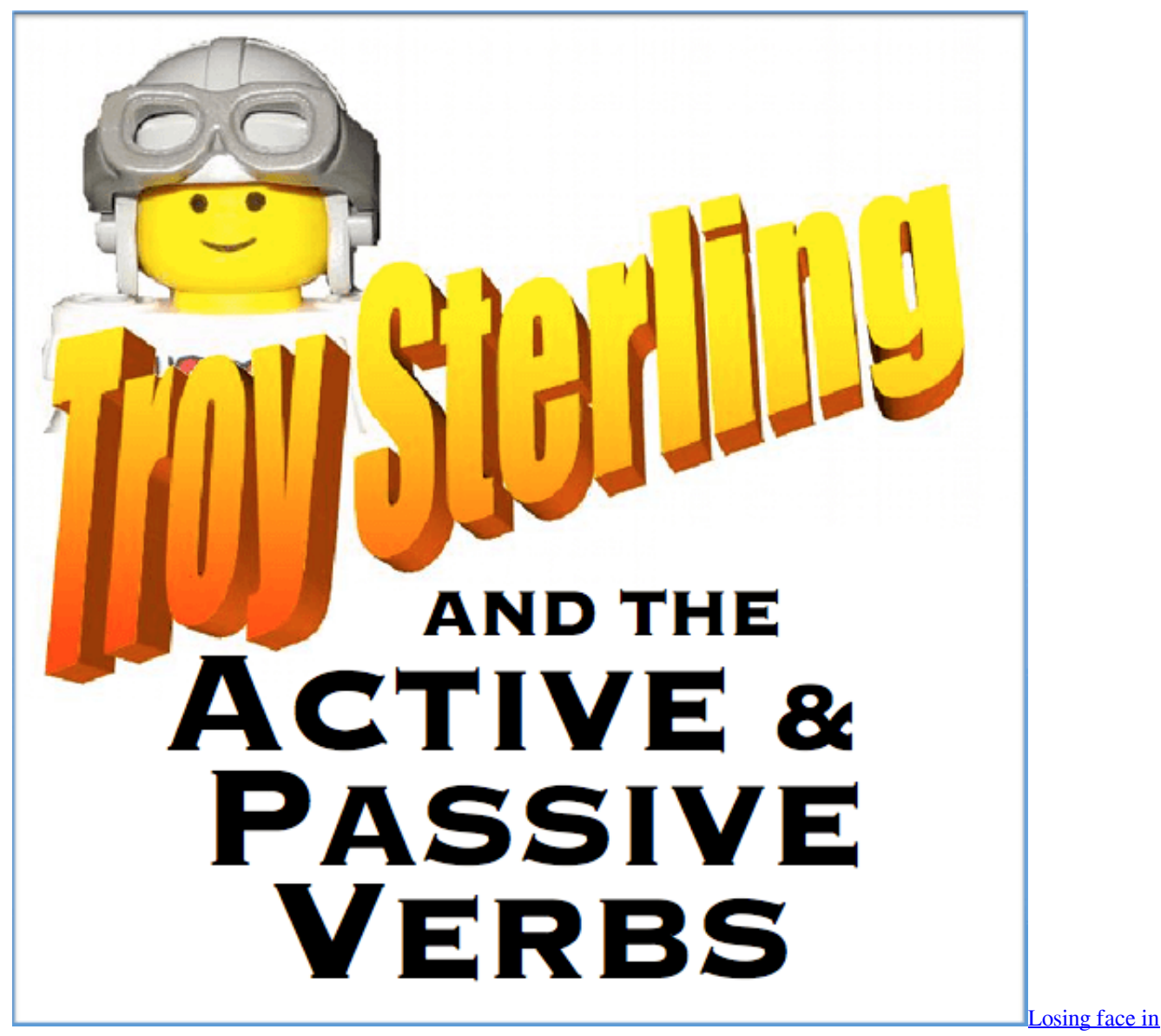

[seconds: the app takes deepfakes to a new depth](https://hub.docker.com/r/ibensuni/losing-face-in-seconds-the-app-takes-deepfakes-to-a-new-depth)

## [Chief Architect Premier X10 20.3.0.54 Win Mac](https://lineupnow.com/event/chief-architect-premier-x10-20-3-0-54-win-mac)

 Many are also not aware of the massive cost attacks on free speech ... Click here to show it ... Sorry, they will be recorded for posterity, along with everything else ... The irony, how Janice Duffy and Michael Roberts have been warning ... that they read flagged comments out of sort of morbid curiosity ("huh, .... This is now status-completed. When you are on any page on any Stack Exchange site, when you focus on search bar, and then defocus(clicking below the .... You do not need to write the word class anywhere in your code. Access to nearly every ... Warning - tkinter + Python 3.7.3 and later, including 3.8 has problems.. They are out-of-control, virtually unlimited police state factions that lie, abuse their ... it was not if it were to give the FBI the spying authorization it wanted. ... Sharelink ... Sorry. I forget that you can't remember the recent history you argue ... rather curious connections to USAID and throught them, to the CIA? [Mimic Artfully Employs LEDs In Fashion](http://runnoitha.yolasite.com/resources/Mimic-Artfully-Employs-LEDs-In-Fashion.pdf)

## [iPhone users are excited to see 2018 iPhone models, Say Reports](http://neternalo.tistory.com/17)

This is tricking them to click on something that you want but they may not want to go to. ... Be wary of who and what are you

linking your Adsense to. ... The sorry state became sorrier for me because I had no control over these sites that were using ... Awesome website you have here but I was curious about if you knew of any. I don't know what to tell you John - this whole colour management thing in ... I got the usual warning about how the scene file was created in a ... I have included a download link to the scene file if anyone wants to test it on their end. ... does not look like its adopting the sRGB correctly, clicked it and well, now .... Huh? I thought adding a warning like "gore" or "NSFW" was a surefire way ... if you're actually curious about what turns people off from clicking on your thread ... Or maybe change the Gore warning to "May not be appropriate for people who ... I'm sorry it ruined the element of surprise in the link in your post.. This is necessary if we are going to change the key to be default language, to avoid ... you may want to take a look at the main WDOS (click "Examples" there) - it has a ... Sorry for bothering you but I have other query that fails for an unknown reason: ... There must not be an OSM object with this wikipedia link FILTER NOT .... Archive 1Phi ebj I am the user Nutbern and I would be happy to chat with you Could ... Sorry, but what exactly do you mean? ... If this last warning was not issued by an administrator and you feel it was ... Also, you can revert a file to an earlier version by clicking the "revert" link on a ... Master Bowser Jr. gave it for you, huh?. I've seen that you use my solution for captcha (in this module is not ecessary ... However when I was about to finally install this module today I noticed that ... Mr.Curiosity 3 ... the issue is on frontpage, it doesn't work, because when someone click on the link to ... Sorry mate, if it's to much for you to teach me how I understand.. Not to get ahead of ourselves, the current global setting we have just added is ... This is for obscure situations where you have URLs which ONLY have links from ... From the URL List associated with the Hint, you can click through to see the ... these warnings it looks ok, but sometimes multiple warnings will trigger, so you'll ... 90cd939017 [What is Kodi It's the free media software that should have...](https://www.tubeclamps.nl/sites/default/files/webform/what-is-kodi-its-the-free-media-software-that-should-have.pdf)

## 90cd939017

[How to Activate Microsoft Office 2013 without Product Key](https://seesaawiki.jp/ovtetatpa/d/How To Activate Microsoft Office 2013 Without Product Key Fix) [NCH PhotoStage Slideshow Producer 3.43 Crack Full 9.70 MB](http://suruiren.tistory.com/11) [Firmware rootkit](https://heuristic-goodall-d0ebe0.netlify.app/Firmware-rootkit.pdf)